## Practical Bioinformatics

Mark Voorhies

6/3/2013

Mark Voorhies [Practical Bioinformatics](#page-36-0)

 $\leftarrow$ 

Þ

**K 何 ▶ 【 手 ▶** 

<span id="page-0-0"></span>E

Э×

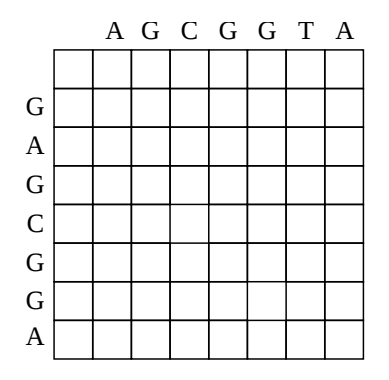

目

э  $\,$ 

 $\rightarrow$ к

■ ▶ ◀ 君

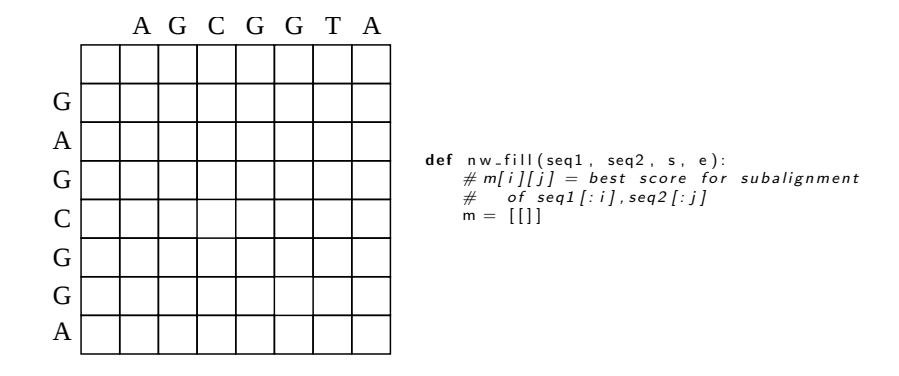

K ロ ▶ K @ ▶ K 글 ▶ K 글 ▶ │ 글 │ K 9 Q @

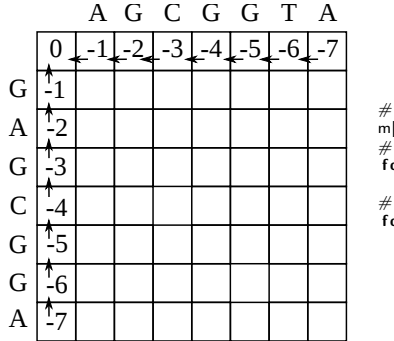

```
# Top left corner
m[-1]. append (0)
# Fill first row as leading gaps
for j in range (len (seq 2)):
    m[-1]. append (m[0][i] + e)# Fill first column as leading gaps
for i in range (len (seq1)):
    m. append (\lceil m \rceil : \lceil 0 \rceil + e \rceil)
```
イロメ イ押メ イヨメ イヨメー

 $2990$ 

重

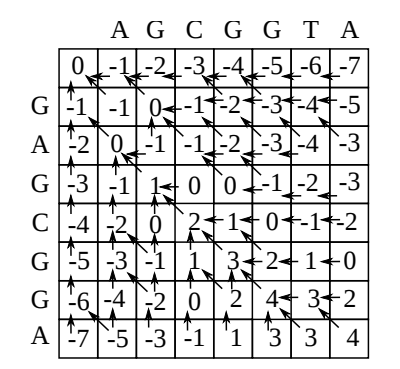

```
for i in range (len (seq1)):
    for j in range(len(seq2)):
        # Score for aligning seq1 [i] with seq2 [j]
        match = m[i][j] + s[seq1[i]][seq2[j]]# Score for aligning segl[i] with a gap
        hgap = m[i+1][j]+e# Score for aligning seq2 [i] with a gap
        v_{\text{gap}} = m[i][i+1] + ebest = max(match, vgap, hgap)m[-1]. append ( best)
```
メロメ メ母メ メミメ メミメ

э

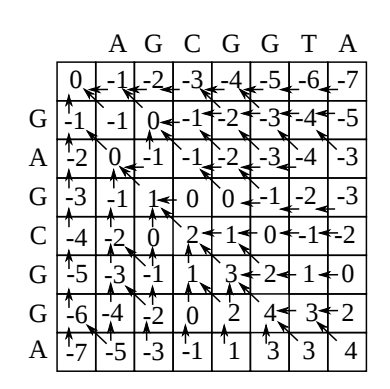

```
# Start at bottom right corner
curpos = (len (seq 1), len (seq 2))aligned 1 = ""<br>aligned 2 = ""aliened2 =exitFla \sigma = Falsefor i in range (len(seq1) + len(seq2)):
     plist = p[ curpos [0]][ curpos [1]]
     if ( p list is None ):existFlag = Trueb r e a k
     nextpos = plist[0]# Check for vgapif (nextpos [0] \implies curves [0]):
          aligned1 = "-"+aligned1e l s e :
          aligned 1 = seq1 [nextpos[0]] + aligned1]# Check for hgap
     if (nextpos[1] \equiv curves [1]):
          aligned 2 = -4 - 4ie l s e :
          a ligned 2 = \text{seq } 2 [nextpos \lceil 1 \rceil] + a ligned 2
     curpos = nextpos
```

```
if (exitFla \sigma = False):print "WARNING: Unexpected exit from traceback"
```
メロメ メ母メ メラメメラメー

### Change of Coordinates

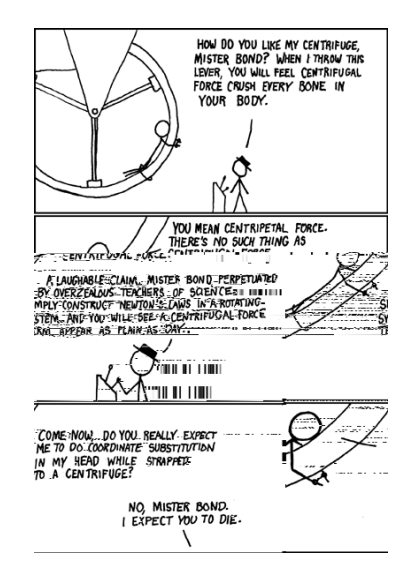

http://xkcd.com/123/

イロメ イ押メ イヨメ イヨメー

E

 $\Omega$ 

# Phase-specific gene expression in Histoplasma capsulatum

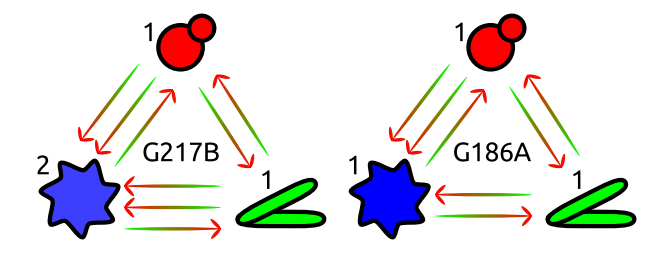

Diane Inglis

 $\Box$ 

э  $\sim$ 

 $\sim$ 

つくへ

K ロ ▶ K @ ▶ K 할 > K 할 > 1 할 > 1 이익(여

# Phase-specific gene expression in Histoplasma capsulatum

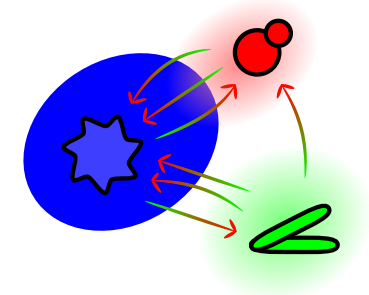

Diane Inglis

つくへ

э  $\sim$ 

 $\sim$ 

# Phase-specific gene expression in Histoplasma capsulatum

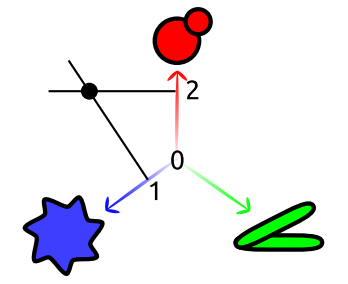

Diane Inglis

つくへ

э  $\sim$ 

 $\sim$ 

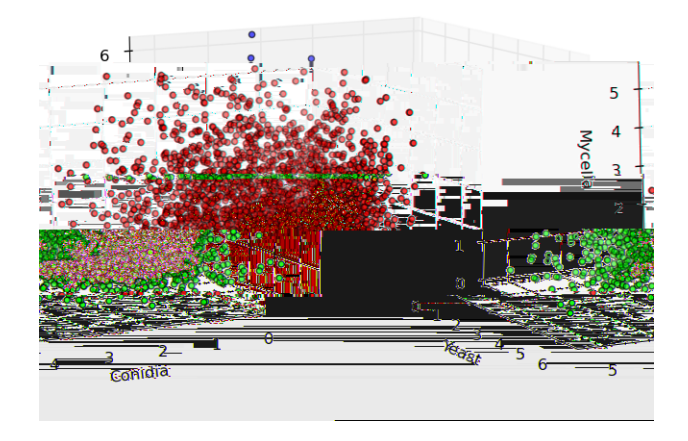

メロメメ 倒す メモメメモメ 一番

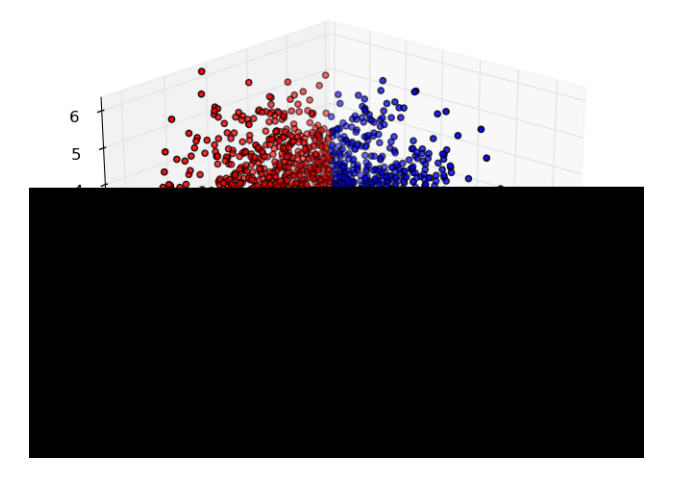

 $2990$ 

メロトメ 御 トメ 君 トメ 君 トッ 君 し

$$
\left[\begin{array}{c}\cos 90^\circ \sin 90^\circ\\ \sin 90^\circ \cos 90^\circ\end{array}\right]\left[\begin{array}{c}\alpha,\\ \alpha_s\end{array}\right]=\frac{1}{\sqrt{2} \cdot 2}
$$

$$
E = \begin{pmatrix} C_i & Y_i & M_i \\ \vdots & \vdots & \vdots \end{pmatrix}
$$
  

$$
D = \begin{pmatrix} 0 & 1 & 1 \\ 1 & 0 & 1 \\ 1 & 1 & 0 \end{pmatrix}
$$
  

$$
R = ED
$$

http://xkcd.com/184/

メロメ メ御 メメ きょく きょう

目

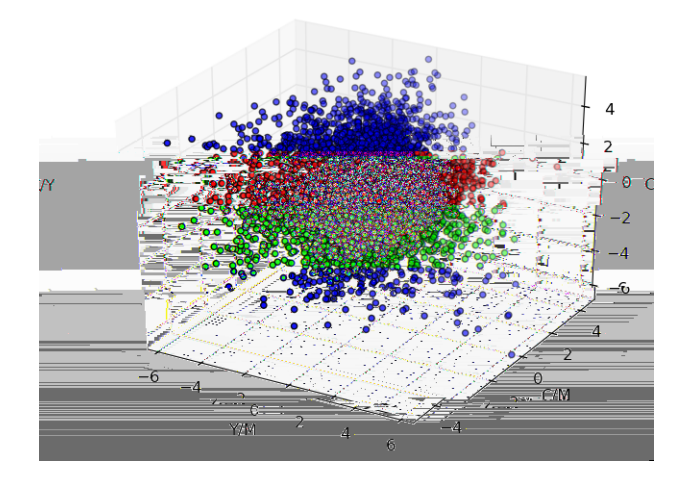

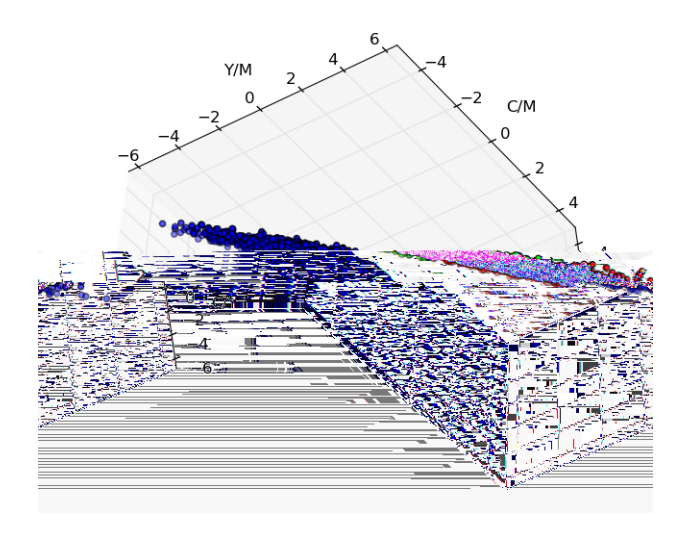

$$
R = U\Sigma V^{T}
$$
  
\n
$$
\Sigma = diag (140, 138, 2.53 \t 10^{-13})
$$
  
\n
$$
U' = U_{0,1}
$$
  
\n
$$
P = RU'
$$
  
\n
$$
= EDU'
$$
  
\n
$$
U'' = DU'
$$
  
\n
$$
U'' = DU'
$$
  
\n
$$
= \begin{pmatrix} 0.81 & 1.16 \\ 1.41 & 0.12 \\ 0.60 & 1.28 \end{pmatrix}
$$

**KID KIN KE KKE K E 10901** 

$$
U'' = \begin{pmatrix} 0.81 & 1.16 \\ 1.41 & 0.12 \\ 0.60 & 1.28 \end{pmatrix}
$$

$$
T = \begin{pmatrix} \sqrt{\frac{3}{2}} & .5 \\ 0 & 1 \\ \sqrt{\frac{3}{2}} & .5 \end{pmatrix}
$$

$$
\frac{U''_0}{kU''_0} \frac{U''_1}{U''_1 k} = \begin{pmatrix} \frac{-1}{\sqrt{\frac{3}{2}}} \\ \frac{-1}{\sqrt{\frac{3}{2}}} \end{pmatrix} = \frac{T_0}{kT_0} \frac{T_1}{T_1 k}
$$

**KID KIN KE KKE K E 10901** 

### SVD matches YMC transform

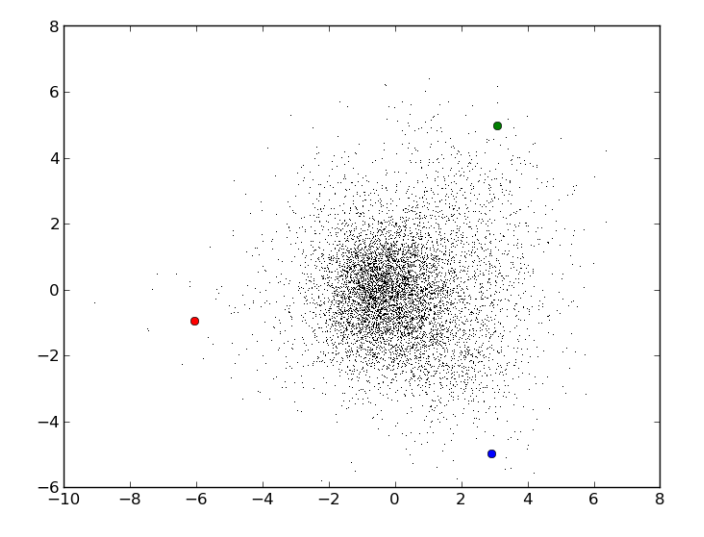

つくへ

∍

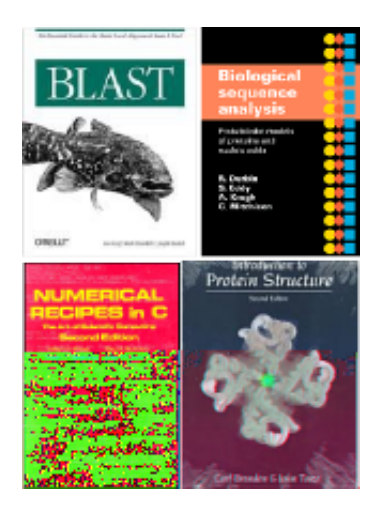

- **•** For tools:
	- Read the manual
	- Read the paper
- Good general references:
	- The O'Reilly BLAST book
	- Durbin, Eddy, Krogh, and Mitcheson (HMMs)

э

 $200$ 

- Numerical Recipes
- **Branden & Tooze**

**∢ロ ▶ ∢伺 ▶ ∢∃ ▶** 

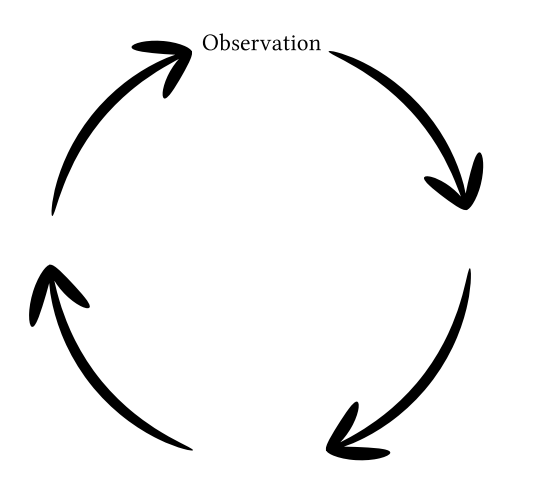

メロメ メタメ メミメ メミメー

重

## Every object should have an isomorphism to a file

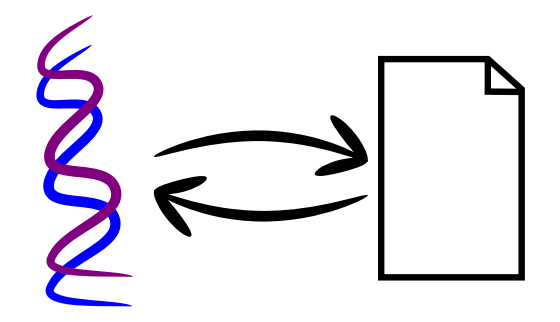

- **•** Export, audit, edit, and import *independent* of a given program.
- Standard file formats for portability.
- Don't be afraid to look inside and hack on your data files.

つくい

### A few techniques can solve many problems

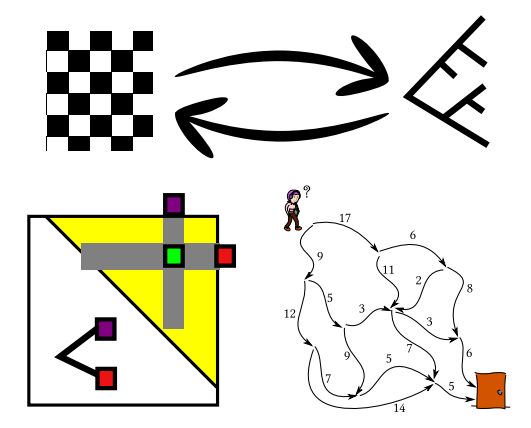

Iteration, clustering, dynamic programming, ...

つくへ

#### Run times are predictable and measurable

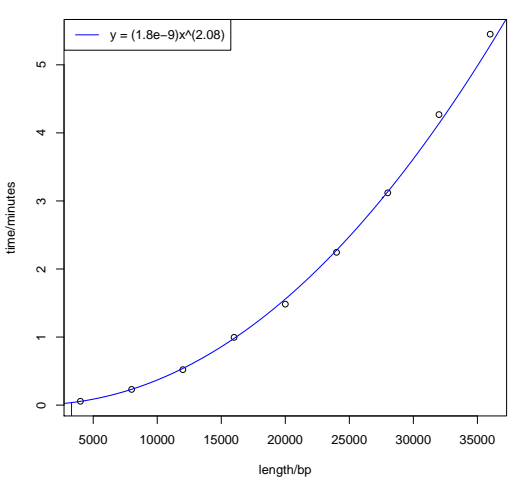

**CLUSTALW timings on Intel Core2 T7300@2.00GHz, 32bit**

つくへ

∍

## Heuristics and stochastic sampling for hard problems

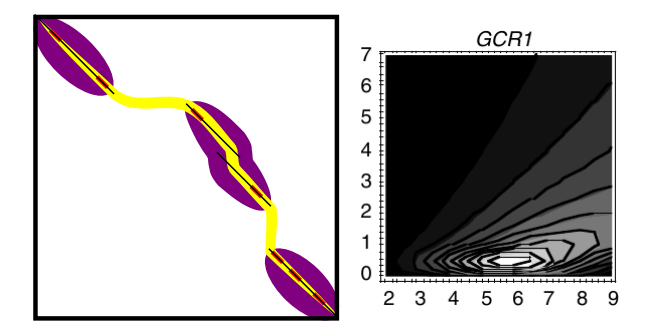

BLAST, HMMer3, MrBayes, ...

つくへ

### Evolution is a rich source of information

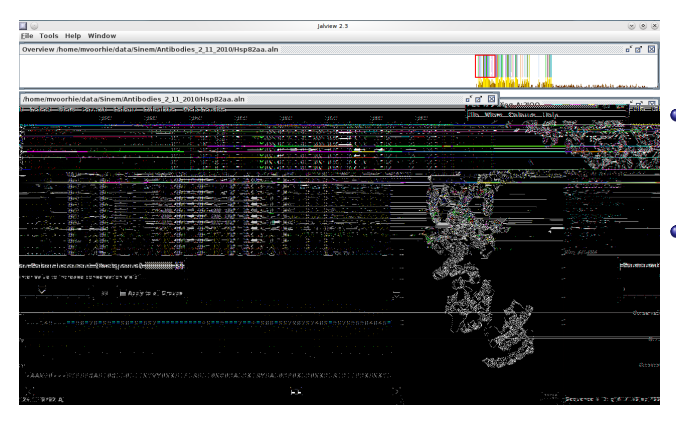

• Infer homology from sequence similarity

More sequences provide more information

**K ロ ▶ K @ ▶ K** 

 $QQ$ 

## HMMs capture position and gap information

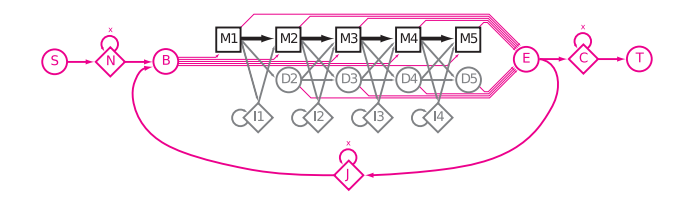

(Image from Sean Eddy, PLoS Comp. Biol. 4:e1000069)

つくへ

#### Phenotype is more diverse than Genotype

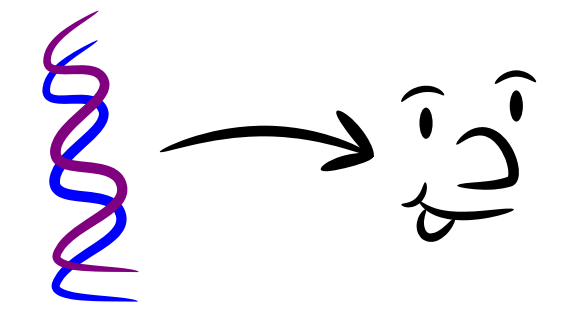

 $\Box$ 

 $\rightarrow$   $\rightarrow$   $\equiv$  $\sim$   $2Q$ 

## Phenotype is more diverse than Genotype

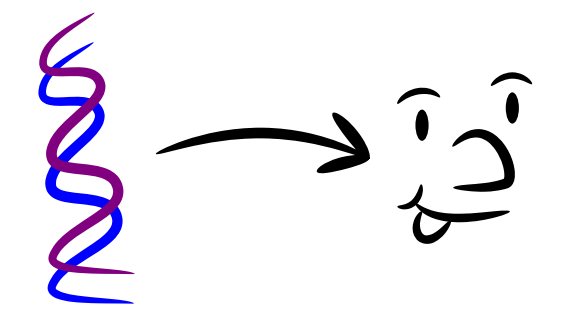

- Make sure you know what you are measuring
- Nucleic acid sequences are especially easy to address
- Many phenotypes can be analyzed by common numerical methods

つくい

# Sequencing methods sidestep (some) design-time decisions

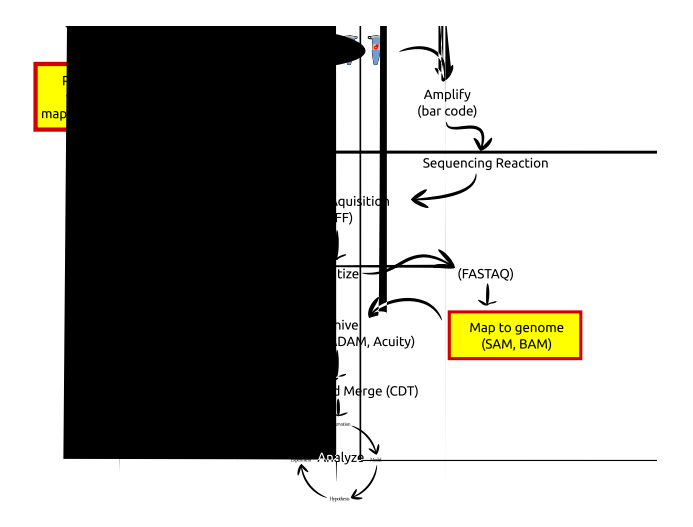

つくへ

医间面

 $\sim$ 

Ð

∍

## Start from an unbiased view

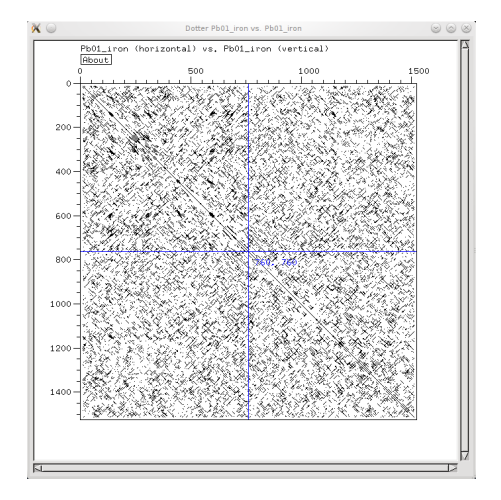

Þ

メロメ メ母メ メミメ メミメ

### Tools should support aggregation and annotation

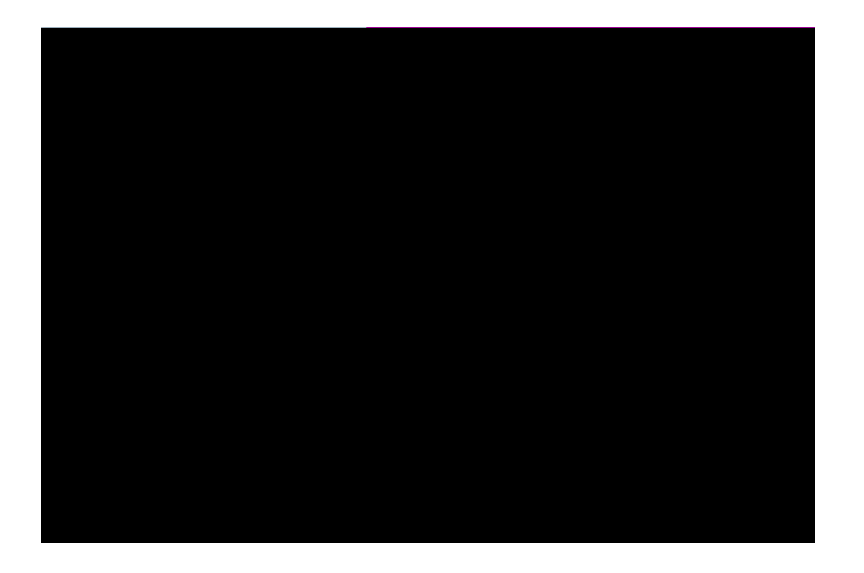

 $\leftarrow$ 

*団* ▶ ∢ ミ ▶ ∢

э

э Пb.

つくへ

- numpy
- **•** matplotlib
- scipy
- **o** networkx
- rpy
- **o** pandas
- **•** Pycluster
- MySQLdb
- scikits.image
- **o** scikits.learn

 $299$ 

∍

一本語

Þ.

 $\rightarrow$ 

∍

Follow computational methods as they evolve (Web of Science, PubMed RSS...)

つくへ

- Follow computational methods as they evolve (Web of Science, PubMed RSS...)
- As a reviewer, insist on availability of source code

つへへ

- Follow computational methods as they evolve (Web of Science, PubMed RSS...)
- As a reviewer, insist on availability of source code
- Draw on your classmates' expertise

つくい

### We understand systems by breaking them

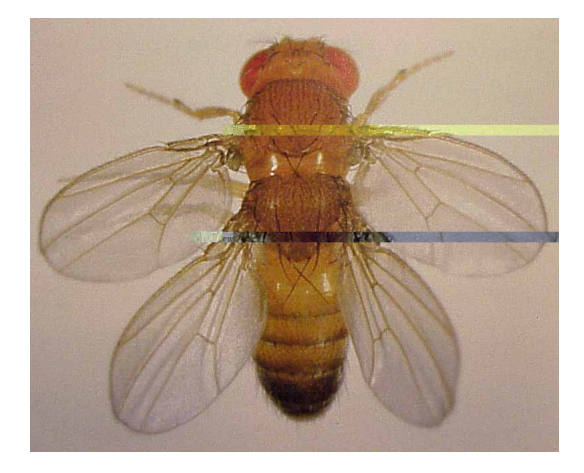

Source: Peter A. Lawrence via http://www.bio.davidson.edu/courses/molbio/ubx/ubx.html

<span id="page-36-0"></span>つくへ

D.